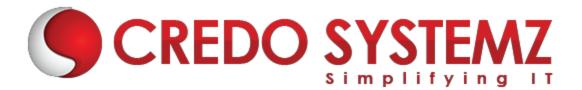

## **OPEN STACK TRAINING**

#### Section 1 : Overview of Open Stack and Cloud Computing

- Fundamentals of Cloud Computing
- > Types of cloud services
- Introduction to Open Stack and its components
- Open Stack Installation
- Virtualization Basics
- Comparison of Virtualization and Clouds

#### Section 2 : Nova – Open Stack Compute

- What is Nova?
- Hypervisors supported
- Open Stack Compute Service Architecture and features
- Nova Network Usage and Images
- Setting up Open Stack Compute

#### Section 3 : Glance – Open Stack Image Service

- What is Glance?
- > Open Stack Image Service Architecture
- Supported Open Stack Image Formats
- Installation of Glance
- Good practices on the glance store backend
- Creating and Uploading an Image

#### Section 4 : Keystone – Identity and Access Management

- > What is Keystone?
- Role Based Access Control
- Users, tokens and Credentials
- OpenStack Keystone Service Catalog
- Keystone Architecture
- Install and configure the controller node

#### Section 5 : Software defined Networking

- > What is Neutron?
- OpenStack Neutron Architecture
- Installation of Neutron
- Network and Router Creation
- OpenvSwitch and OpenStack Neutron Troubleshooting

#### Section 6 : Block Storage

- Introduction to Cinder
- Block Storage properties
- OpenStack Cinder Architecture
- Installation of Cinder
- > Troubleshoot Cinder

#### Section 7 : Dashboard

- > What is Horizon?
- OpenStack Horizon Architecture
- Installation of Horizon
- Understand the Django and GUI

#### Section 8 : Object Storage Service

- Introduction to Swift
- Object storage properties
- Architecture of the Object Storage Service
- > An Overview of Content Delivery Network

#### Section 9 : Additional Software components in an Open Stack

- Message Qpid and serverRabbitMQ
- Databases Mysql and sqlite

## Contact Info

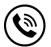

+91 9884412301 | +91 9884312236

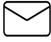

info@credosystemz.com

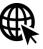

### Know more about **OPEN STACK**

New # 30, Old # 16A, Third Main Road, Rajalakshmi Nagar, Velachery, Chennai (Opp. to MuruganKalyanaMandapam)

# **BOOK A FREE DEMO**